# چگونه میتوانم رایانه را بهوسیله روشهاي خلاق به کودکان کمتوانذهنی آموزش دهم؟

(اقدامپژوهی)

**فرناز حولهکیان / کارشناس ارشد مشاوره خانواده دانشگاه تهران / آموزگار آموزش و پرورش استثنایی ناحیه یک همدان سعید حولهکیان / کارشناس ارشد فلسفۀ آموزش و پرورش /مشاور و مدرس دانشگاه فرهنگیان همدان**

#### **چکیده:**

*زمینه: در دنیاي کنونی یادگیري رایانه یکی از متغیرهاي سواد محسوب می شود. از آنجا که آموزش استفاده از رایانه به کودکان کم توان ذهنی متفاوت از افراد عادي می باشد. هدف از این پژوهش، طراحی و اجراي روشهاي مبتکرانه براي آموزش رایانه به کودکان کمتوان ذهنی و بررسی میزان اثربخشی این روشها است.* 

*روش: پژوهش حاضر پژوهشی کیفی و از نوع اقدامپژوهی میباشد. جامعۀ آماري تمامی دانشآموزان استثنایی گروه کمتوان ذهنی استان همدان بودند؛ که با روش نمونهگیري هدفمند، 10 دانشآموز از پایۀ اول تا پنجم انتخاب و در گروه آزمایش قرار گرفتند. روشهاي استفاده شده براي آموزش رایانه در این اقدامپژوهی شامل: ساده ساختن مفاهیم و موضوعات آموزشی، استفاده از روشهاي مجسم وعینی، استفاده از نرمافزارهاي گوناگون، بازيها و سرگرمیهاي مختلف، روشهاي متنوع تکرار و تمرین و تلفیق مفاهیم درسی همراه با آموزش رایانه میباشند و براي آموزش دانشآموز معلول فلج مغزي هـم از دو روش اختصاصی آموزش چندحسی و به کاربردن وسایل توانبخشی مخصوص استفادهشد. عملکرد دانـش آمـوزان در شـواهد یـک و دو بـه صـورت چـک لیسـت اندازهگیري شد. جهت تجزیه و تحلیل دادهها از آمار توصیفی استفاده شد.*

*یافتهها: در تحلیل یافتهها مشخّص شد که روشهاي آموزشی معرفی شده، براي آموزش رایانه به کودکان کمتوانذهنی حدود53 درصد مؤثر بودهاند. نتیجهگیري: بنابراین میتوان نتیجه گرفت که روشهاي معرفی شده براي آموزش رایانه به دانشآموزان کمتوان ذهنی و کودکـان عـادي زیـر 7 سـال قابل استفاده میباشد.* 

*واژههاي کلیدي: کودکان کمتوانذهنی، آموزش رایانه، روشهاي خلاق، اقدامپژوهی*

#### **مقدمه**

جنبهها در اولویت آموزش و پرورش قرار بگیرند. افراد کمتوانذهنی، افـرادي بـا محـدودیت هـاي ویـژه هستند. ویژگیهاي کمتوانیذهنی عبارتاند از: کـارکرد هوشی زیر متوسط و وجود محدودیتهاي همزمان در دو یا چند حوزه از حوزههاي مهارت سازشـی و کـاربردي و وجود این شرایط از زمان کودکی (انجمن کمتوان ذهنی آمریکا، ،1992 ترجمۀ بهپژوه و غباري، 1380). آمـوزش و پرورش استثنایی یا ویـژه در واقـع گسـترش آمـوزش و پرورش عـادي بـه کودکـان و دانـش آمـوزانی اسـت کـه نیازهاي ویژهاي دارند و رفع ایـن نیازهـا اسـت کـه باعـث شکوفایی استعدادهاي انسانی این دانشآموزان مـی شـود. بـراي بـرآوردن ایـن نیازهـا و پـرورش اسـتعدادهاي ایـن دانشآموزان باید ویژگیهاي متفاوت گروههاي مختلـف کودکان استثنایی شناخته شوند. اهداف آموزشی و تربیتی

همانطور که میدانیم عصر حاضر را عصر اطّلاعات و ارتباطـات (ICT (نامیـ دهانـد و یکـی از ابزارهـاي مهـم را رایانه تلقی کردهاند. بنابراین، لزوم آموزش رایانه در تمـام مقاطع سنی بهویژه در گروه سنی کودکـان بـیش از پـیش احساس میشود. اهمیت IT براي تمام قشرهاي اجتمـاع و مخصوصاً کودکان از آنجـا ناشـی مـی شـود کـه سـرعت پیشرفت علوم کامپیوتري و اهمیـ تشـان، تمـام مراحـل و نقاط زندگی انسانها را دسـتخوش تغییـر و تحـول کـرده است. شرایط آموزش و اشـتغال و کاریـابی و کـارآفرینی امروزه ایجاب مینماید که کودکان و نوجوانان ما و نسـل آینده به آشنایی بـه علـوم کـامپیوتری مسـلط شـوند و در راستاي اهمیت درخدمت گرفتن تکنولوژي جدیـد بـراي فرهنـگ و زنـدگی خـویش و محرومیـتزدایـی در تمـام

**توصیف وضعیت موجود** اینجانـب فرنـاز حولـهکیـان، آموزگـار دانـشآمـوزان کمتوانذهنی، داراي مدرك کـاردانی در رشـته آمـوزش کودکان استثنایی (گرایش کمتوانذهنی)، کارشناسـی در رشـته راهنمـایی و مشـاوره و کارشـناس ارشـد در رشـتۀ مشاوره خانواده هسـتم کـه در ایـن 7 سـال سـابقه، توفیـق خدمت به دانشآموزان استثنایی و فلجمغـزي را داشـته ام. چنـدي بــود کــه در فکــر بـودم تــا روش هــاي آموزشــی جدیدي را براي استفاده هر چه بیشتر دانشآمـوزان کـم - توانذهنی از رایانه طراحی کنم کـه متأسـفانه بـا امکانـات کم مدرسۀ ما از نظـر وجـود سـایت رایانـه و عـدم وجـود رایانه در منزل دانشآموزان، به جایی نرسـید. از گوشـه و کنار هم میشنیدم کـه دبیـران مدرسـه راهنمـایی دائمـاً از عدم توانایی دانشآموزان استثنایی (که بعـداز اتمـام دورة ابتدایی وارد دورة راهنمـایی شـده بودنـد)؛ در اسـتفاده از رایانه گلهمندند و میدانستم که با توجه به مهارتهاي کم شغلی این دانشآموزان، تایپ کردن شاید ساده تـرین راه برای امرار معاش آنها در آینده باشد. همچنین روشهای<br>آموزش الکترونیکی نیز در آینده نزدیک میتواند کمک-رسان معلّمان براي آموزش به کودکـان اسـتثنایی باشـد و آشنایی این دانشآموزان با رایانـه کـار را بسـیار سـاده تـر خواهد نمود. به این دلیل تصمیم گـرفتم تـا روش هـایی را براي آموزش رایانه به این کودکان طراحی و اجـرا کـنم. در سال تحصیلی گذشته این طرح را با انتقال دانش آموزان به مدّت یـک روز در هفتـه بـا مینـی.بـوس بـه آموزشـگاه<br>حرفهای نیکان (مجتمع راهنمایی و هنرستان ویـژه دانـش-آموزان دختـر کـم تـوان ذهنـی)، واقـع در شـهرك مـدنی همدان، به دلیل اسـتفاده از سـایت رایانـه ایـن آموزشـگاه اجراکردم که خوشـبختانه بـا وجـود زمـان کـم و توانـایی پایین ذهنی و مهارتی این دانشآموزان، نتیجۀ خوبی داد و والدین هم بسیار راضی بودند. دانشآموزانی که من براي آموزش رایانه در نظرگرفتم؛ 10دانشآموز بود که از پایـۀ

این دانشآموزان باید بر اساس نوع نقص آنها و اهداف- کلـی نظـام آموزشـی وضـع گـردد و سـپس راه بردهـاي دستیابی کودکان استثنایی به آن هـدف هـا وضـع شـود. کودك استثنایی کمتوان ذهنی کودکی است که بـیش از کودکان دیگر نیاز به حمایـت و اسـتمرار آموزشـی دارد. اینگونه دانـش آمـوزان مطالـب را کنـد یـاد مـی گیرنـد و بهسرعت فراموش میکنند. بنابراین آموزشدادن به آنهـا نیازمند وسایل کمکآموزشی ویژه و روشهايآموزشـی خاص مـی باشـد. خصوصـاً اگـر ایـن کودکـان عـلاوه بـر کمبودن بهرة هوشی دچار فلج مغزي نیز باشند، دشـواري کار صدچندان خواهدشد. استفاده از رایانه و کـاربرد آن، در آموزش و در زندگیشخصـی کودکـان اسـتثنایی کـم - توانذهنی و معلولان فلج مغزي به قدري با اهمیـت اسـت که ادامه زندگی آنان را با مهارتهاي پـایین الکترونیکـی در عصر حاضـر نگـران کننـده مـی سـازد. در عصـري کـه تمامی کارهاي بشر روبه مجـازي شـدن خواهـد رفـت. بـا توجه به اهمیت پیدا کـ ردن اسـتفاده از رایانـه در زنـدگی روزمره وناتوانی هاي خاص گـروه اسـتثنایی بـه خصـوص گروه دانشآموزان کمتوان ذهنی و معلـولان فلـج مغـزي باید، اهداف آموزشی وروشهاي خاصـی بـراي آمـوزش رایانه به این کودکان طراحی واجرا شـود کـه متناسـب بـا تواناییهاي آنان باشد. باتوجه به عدم وجـود منـابع کـافی در زمینۀ آموزش رایانـه بـه کودکـان، خصوصـاً کودکـان اسـتثنایی و اهمیـت ایـن موضـوع، تصـمیم بـه طراحـی و اجــراي روشهــاي خلاقانــهاي بــراي آمــوزش رایانــه بــه کودکان کمتوانذهنی دوره ابتدایی گرفتهشد.

این اقدامپژوهی بـر روي 10دانـش آمـوز دورة ابتـدایی استثنایی گروه کمتوان ذهنی از پایـه هـاي مختلـف انجـام گرفت. مواد آموزشی از فهرست عناوین آموزش جهـانی رایانه به کودکان (kids-E (انتخاب وتلاش شد که تا حد امکان براي این گروه از کودکان ساده و همراه با بـازي و سرگرمی ترکیب شود؛ که شرحآن در ادامه آمده است. تعلیم و تربیت استثنایی

- چک لیسـت شـماره ۳: مهـارت۱عـای مربـوط بـه اسـتفاده از<br>رایانه سطح ۲ - چکهلیسـت شـماره ۳: مهـارت۱ای مربـوط بـه اسـتفاده از<br>رایانه سطح ۳ - چکالیست شماره ۴: مهارتهای مربوط به اسـتفاده از واژه<br>پرداز word سطح ۱ - چککلیست شماره ۵: مهارتهای مربوط به کشیدن نقاشـی<br>با رایانه سطح ۱ از آنجایی که یادگیري دانشآموزان کمتـوان ذهنـی نیازمند آموزش از سادهترین مفـاهیم اسـت بـه ایـن دلیـل ریزمهارتها در چکلیستها تاجایی که ممکن بود، ریـز شد و در یک روند منظم از ساده به مشکل قرار گرفت تـا برای کودک کم توان ذهنی قابلفهم و اجرا باشـد. قبـل از<br>آموزش برای بررسی و ارزیـابی پـیش(مینـههـای دانـش-آمــوزان درزمینــۀ رایانــه، یــک ارزشــیابی تشخیصــی از هرکدام از آنان به صورت عملی گرفتهشد.

# **تهیه پرسشنامه جهت نظرخواهی و تبـادل نظـر بـ ا اولیـا، همکاران آموزشی، مشاور و مدیر مدرسه**

از آنجاییکه برايآموزش رایانه به کودکان خصوصا کودکان کمتوانذهنی منبع خاصی وجود نداشت؛ بنابراین با تهیهي پرسشنامههایی دراین مورد، از والدین، همکـاران آموزشی، مشاور و مدیر مدرسه خواسته شد؛ تا با توجه به تجربیات خـود در کـار بـا ایـن کودکـان نظـرات خـود را اعلام نمایند. باتوجه به دشواري آموزش مفاهیم، خصوصاً آموزش رایانه به دانشآموزانکمتوانذهنی و عدمآشنایی این کودکان با رایانه (به دلیل نبودن این وسیله در منـزل و همچنین پایین بودن سـطح فرهنـگ اولیـا و خـانواده هـا)، طراحی روشهاي آموزشی متناسب باتوانایی این کودکان بسیارمشکل بود. تاحدود زیادي از طریق این پرسشنامههـا به ویژگیها وتواناییهاي خاص دانشآموزان کـه مـرتبط به آموزش رایانه بود مانند توانایی نوشتن املا بـراي تایـپ

اول 1نفر، پایۀ دوم 2نفر، پایۀ سوم 2نفر، پایۀ چهارم 2نفر و پایۀ پنجم 3 نفر انتخاب شد. از میان این دانشآموزان یک نفر فلج مغـزي بـود. ایـن دانـش آمـوز در گـرفتن مـداد و استفاده از انگشتانش براي نوشتن و همچنین حرکت دادن پاهایش ناتوان است. وي توانایی صحبت کردن به صورت واضــح را نداشــت. بنــابراین یــادگیري رایانــه مــی توانــد مشکلات نوشتن وارتباطی او را تا حدود زیادي حل کند.

# **گردآوري اطّلاعات وشواهد یک**

پس از جمعآوري اطّلاعات در مورد پیشینۀ موضوع و بررسی پژوهشهای انجام شده در رابطـه بـا آن، مشـخّص شد که مطالب و پژوهشهاي زیادي در این زمینـه وجـود ندارد. بنابراین به حداقل مطالب مـرتبط بـا موضـوع اکتفـا شد. براي ارزیابی اولیـۀ دانـش آمـوزان در ایـن بخـش، از ابزارهاي چکلیست، پرسشنامه و نظرسنجی استفاده شد.

# **چگونگی تهیۀ چکلیست از مهـارت هـاي آمـوزش داده شده**

باتوجّه به گسترهٔ مفاهیم آموزشی مربـوط بـه آمـوزش<br>رایانه و با درنظر گرفتن قــدرت پـایین ذهنـی ایـن دانـش-آموزان تعدادي از ریز مهارتهاي آموزش جهـانی رایانـه به کودکان از سرفصل۵ای (E-kid) متناسب بـا نیازهـا و<br>تواناییهای آنان انتخاب شد. بهمنظور ارزیابی بهتر دانش-<br>آموزان و مشخّص شدن اولویت آموزشها، چک لیسـت-هایی تهیه شد؛ که شامل اهداف رفتاري در پایان آموزش و گویههاي بلـی و خیـر بـود کـه ایـن چـک لیسـت هـا در پیوست آمده است. باتوجه به گسترة وسیع این مهـارت هـا براساس سطح دشواري در چکلیستهاي زیـر قـرار داده شد.

- چکلیست شماره :1 مهارتهاي مربوط به آشنایی با رایانه - چک لیست شماره ۲:مهارتهای مربوط به استفاده از رایانه<br>سطح ۱

**انتخاب راهحل جدید به طور موقت** پس از مطالعۀ منابع مختلف، روشهـاي آموزشـی زیـر جهت آموزش رایانه به کودکانکم تـوان ذهنـی و معلـول فلج مغزي در نظر گرفته شد: سادهساختن مفاهیم و موضـوعات آموزشـی در سـطح درك کودکانکمتوانذهنی استفاده از روشهاي مجسـم و عینـی، جهـت ملمـوس ساختن مفاهیم مجازي رایانهاي (پوند، 2011) بازيها و سرگرمیهـاي مختلـف در رابطـه بـا عنـاوین آموزشی موردنظر (درکینک، 2009) استفاده از نرمافزارهاي گوناگون مرتبط با موضـوعات آموزشی روشهاي متنوع همراه با تکرار و تمرین (هري2010،) تلفیقمفاهیمدرسیهمراهباآموزشرایانه(گالینا2010،) استفاده از روشهاي آموزشی چندحسی به دانشآموز فلج مغزي استفاده از وسایل مخصوص تـوان بخشـی بـه کودکـان معلول (هاکر، 1992) برنامهنویسی یک ویندوز مخصوص کودکان استفاده از ویندوز با زبان فارسی جهت آموزش به ایـن

فراوانی، نمودار ستونی و نظرسنج بود.

کودکان (رلاند و لاتربچ، 1986)

## **امکان سنجی روشها**

با بررسی امکانات، زمانآموزشی و توانایی دانشآموزان؛<br>نتیجهگرفتهشد که اجرای روش های پیشنهادی ۱، ۲، ۳، ۴، ،5 ،7 8 امکانپذیر است. در ادامه کار نیز مشـخص شـد؛ که امکان اجراي کامل راه حل 9 به دلیل زمـان محـدود و کم بودن امکانات و بودجه وهمچنین راهحل 10 بـه دلیـل کردن، توانایی نقّاشیکردن و مهارت انتخاب رنگ بـراي نقاشی با نرمافزارهـاي رایانـه اي، توانـایی در مهـارت هـاي ظریــف بــراي کــار بــا دکمــههــا و مــوس، مشــکلات و اختلالات رفتاري جهت کنترل دانـش آمـوزان در کـلاس پی بردهشد و سطح و انتظارات آموزشی هر دانشآموز به صورت فردي، متناسب با این ویژگیها تنظیم گردیـد. در مجموع 4 پرسشنامه تهیه شد:

 پرسشنامه اول براي جمعآوري اطلاعات از اولیا: پـس از یکی از جلسات آموزشخانواده، توسط مادران با سواد در مدرسه تکمیل شد. در مورد مادرانی هم کـه بـی سـواد بودند ویا اطّلاعات کـافی در ایـن زمینـه نداشـتند، مشـاور مدرسه از آنها خواست تا در منزل توسط یکی از اعضاي خانواده که باسواد و داراي اطّلاعات کافی است پرسشنامه را تکمیل و تا تاریخ مشخص به مدرسه عودت دهند. پرسشنامه دوم براي دریافت راهنمـایی و حمایـت هـاي لازم توسط مدیر مدرسه پرسشنامه سوم جهـت جمـع آوري اطّلاعـات در مـورد دانشآموزان از همکاران آموزشی پرسشنامه چهارم جهت اخذ اطّلاعات از مشاورمدرسه درمــورد مشــکلات رفتــاري و اخــتلالات یــادگیري هــر دانش آموز.

## **تعداد جلسات آموزشی**

بــا توجــه بــه حــداقل امکانــات و بودجــه لازم بــراي برگزاري این کلاسها، به ناچار تعداد جلسات آموزشـی، 10جلسه 4ساعته (درمجموع 40ساعت) از طـرف شـوراي مدرسه و مسئولان اداره استثنایی همدان، تعیین شد.

## **تجزیه و تحلیل و تفسیر دادهها**

از تمامی روشهاي تجزیه وتحلیل اطّلاعات و با توجه به روش اقدام پژوهی از جداول و نمودارهـا اسـتفاده شـد. در ابتداي کار، از چکلیسـت هـایی کـه در شـواهد یـک

عدم وجود ویندوز در تمـامی رایانـه هـاي مـورد دسـترس رایانهاي استفاده گردید (ممتاز، 2001). کودکان امکان پذیر نیستند.

> **راهحلهاي نهایی اجرا شده**  در شکل زیر، خلاصهاي از عناوین راهحـل هـاي اجـرا شده براي این موضوع، آمدهاست:

> > **شکل -1 عناوین راهحلهاي اجرا شده**

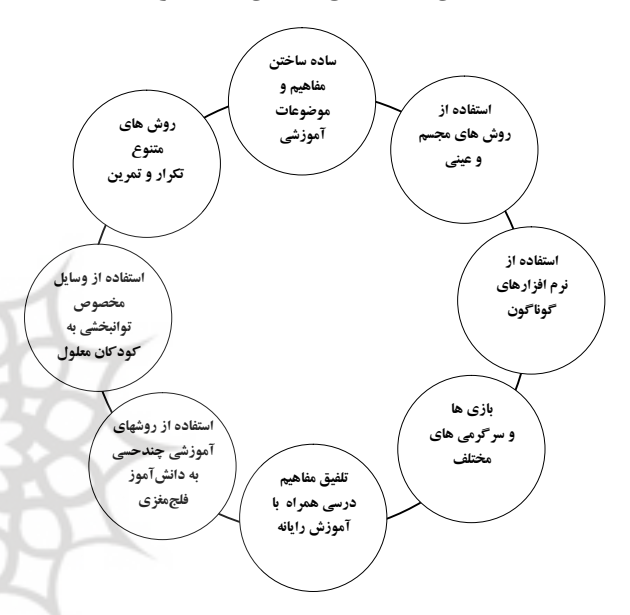

## **اجراي طرح جدید و نظارت برآن**

با مطالعه منابع و مقالات مختلـف معلـوم گردیـد؛ کـه براي آموزش رایانه بهکودکـان روش هـاي بـه خصوصـی وجود ندارد. بنابراین سعی در ابـداع روش هـایی شـد کـه متناسـب بــا ســطح درك و فهــم كودكــان، بــه خصــوص کودکانکمتوانذهنی باشد. در ادامـه ، خلاصـه اي از ایـن روشها و تصاویر مربوط به آنها آمدهاست.

**ساده ساختن مفـاهیم و موضـوعات آموزشـی در سـطح درك کودکان کم توان ذهنی** بدین منظور تمامی مفاهیم آموزشی به ریزمفهومها جهـت درك بهتر دانشآموزان کـم تـوان ذهنـی تبـدیل شـد و از کلمات و عبارات معادل سادهتر به جاي کلمات تخصصی

**شرح راهحلهاي اجرا شده ساده ساختن مفـاهیم و موضـوعات آموزشـی در سـطح درك کودکان کم توان ذهنی** بدین منظورکلیه مفاهیم آموزشی به ریـز مفهـوم هـا جهـت

درك بهتر دانشآموزان کـم تـوان ذهنـی تبـدیل شـد و از کلمات و عبارات معادل سادهتر به جاي کلمات تخصصی رایانهاي استفاده کردم (ممتاز، 2001).

## اسـتفاده از روشهـای مجسـم و عینـ**ی جهـت ملمـوس ساختن مفاهیم مجازي رایانهاي**

براي آموزش مجسم مفاهیم مجازي از روشهاي زیـر براي آموزش کودکان استفاده شد(تصاویر در شکل 1) : 1) بهخاطرسپاري شکلهاي بصري قسـمت هـاي مختلـف رایانه با رنگآمیزي 2) متمایز ساختن قسمتهاي کلیک راست وچپ بر روي موس با استفاده از رنگهاي مختلف 3) ساخت نمادهاي رایانهاي با چسباندن آهنربا و استفاده از تابلوي مغناطیسی (کانکایا و کوزو، 2010) 4) مجسم ساختن سـطل آشـغال 1 2 و مفهـوم درگ کـردن (کشیدن) ۵) مجسم ساختن گرداننـده (درايـو) ٌ، پوشـه (فولـدر) ٔ و (فاتحی و اینانا، 2001) <sup>5</sup> پرونده (فایل) 6) مجسم ساختن نماد «مدیا پلیر 6 » بارنگآمیزي یک لوح فشرده آهنگ (ممتاز، ۱۹۸۵) 7) آموزش مفاهیم عملی × - 8) مجســم ســاختن مهــارت هــاي چســباندن 1 ، بریــدن <sup>7</sup> و 1- Recycle Bin

- 2- Drag
- 3- Drive
- 4- Folder
- 5- File
- 6- Media Player
- 7- Paste

 $1$ 94 - سال چهاردهم – ۱۳۹۳ - شماره  $4 -$  پیاپی

 $(7 \cdots, \chi_{\alpha} )^{\gamma}$ کیے کردن  $(7 \cdots, 2)$ ۹) متمایز ساختن دکمههای پرکاربرد صفحهکلید و رایانه ٔ بازی ساده با برچسبهاي عروسکی

**شکل -2 مجسم ساختن مهارتهاي مهارتهاي چسباندن، بریدن و کپی کردن**

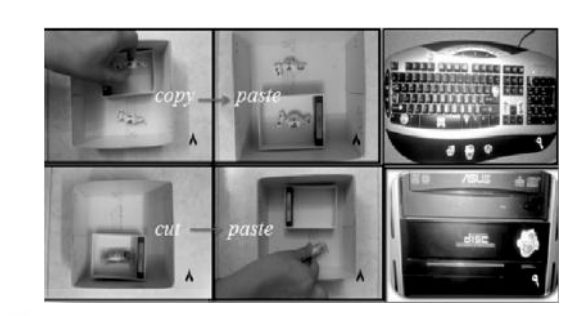

**شکل -3 استفاده از روش هاي مجسم و عینی جهت ملموس ساختن مفاهیم مجازي رایانهاي**

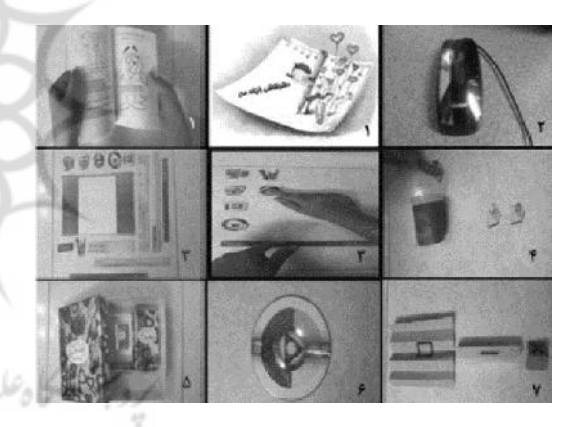

**بازيها و سرگرمیهاي مختلف در رابطه با عنـاوین آموزشی مورد نظر**

بهره گرفته شد که عناوین تعدادی از آنها در ذیل آمده-است (شکل 4): 1) اجراي نمایشهاي مختلف در رابطه با افـزایش علاقـه اینترنت دریافت شدند (شکل 5) دانشآموزان به یادگیري رایانه به وسیلهي عروسـک هـاي مختلف، جهت ایجادانگیزه از سرگرمیهای متنوعی جهت آموزش وایجاد انگیزه **آموزشی** 

 $-1-$  Cut 2- Copy

2) افزایش مهارت در تسلط بر مـوس بـا اسـتفاده از یـک 3) ساخت پازل رایانه و قسمتهاي مختلف سختافزاري آن (گلن، 1986) 4) بازي جورکردنی با استفاده از تابلوي الکتریکی

**شکل -4 بازيها و سرگرمیهاي مختلف در رابطه با عناوین** 

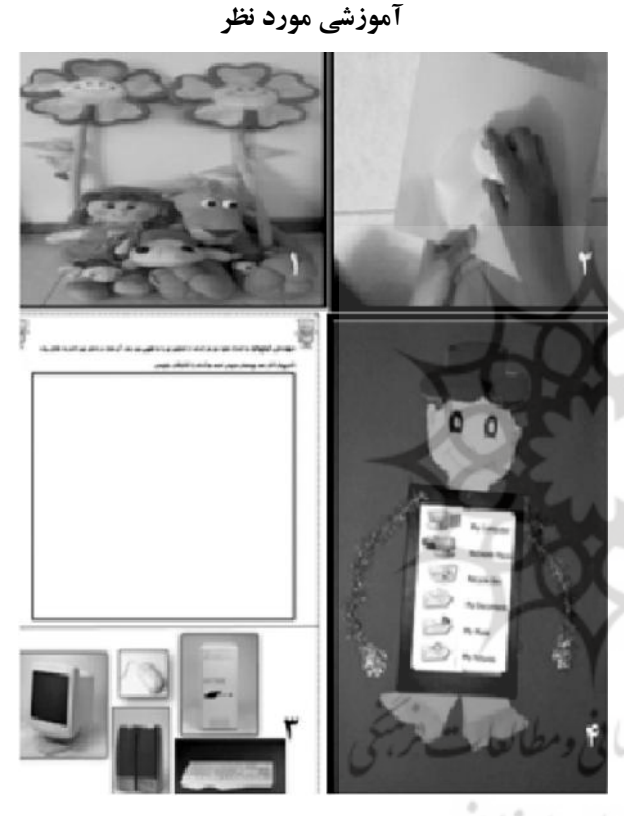

**استفاده از نرمافزارهاي آموزشیمرتبط با موضوعات**  با بررسی تعدادي از منـابع و وبگـاه هـاي لاتـین، نـرم - افزارهاي زیر مناسب شناخته شد. این نرمافزارها از طریـق 1) اســتفاده از نــرمافــزار ســاده رنــگ آمیــزي 3 (مینســا و رسچلیا، 2010) 2) استفاده از بازيهاي رایانهاي ساده جهت تقویت 3- Ginkgo paint

**شکل ٥- استفاده از نرمافزارهای آموزشی مرتبط با موضوعات** 

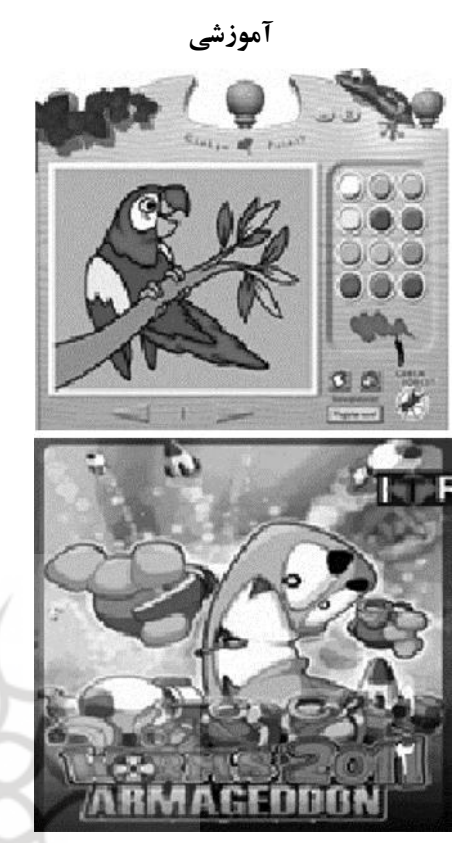

**روشهاي متنوع تکرار و تمرین**

براي جاسازي عمیقتر مفاهیم آموزشـی از روش هـاي متنوع تکرار وتمرین به شرح زیر استفاده شد (تصـاویر در شکل 4) :

1) طراحـی و چـاپ پیـک نـوروزي تخصصـی در زمینـه تکرار و تمرین مفاهیم آموزش داده شده 2) تهیه لوح فشرده صوتی راهنما جهت مرور کار با رایانه و مراحل آموزش داده شده (زلتان و همکاران، 2011) 3) اختصاص یک دفتر تمرین به آموزش کلمات انگلیسی 4) ساخت فلشکارت جهتتمرین بیشتر کلمات رایانهاي (نئوگن و همکاران، 1986) **5)** طراحی یک لغـت نامـ ه کوچـک تصـویري بـه منظـور یادگیري آسـان تـر کلمـات انگلیسـی رایانـه اي (کیمـورا،  $(7.8)$ 

**شکل-6 روشهاي متنوع تکرار و تمرین**

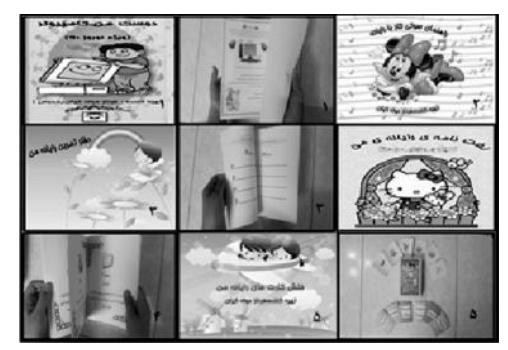

**تلفیق مفاهیم درسی همراه با آموزش رایانه** در ادامهي آموزش، تلفیق رایانه با درس بـه نظـر مفیـد میرسید؛ بنـابراین درس افزارهـاي مرتبطـی در ایـن زمینـه ساخته و در اختیار دانشآموزان و معلمانشان قرار گرفت (شکل 7) : 1) اسـتفاده از درسافزارهـاي آموزشـی متناسـب باسـطح تحصیلی هردانشآموز 2) بازي رایانهاي براي تقویت املانویسی در دانشآموزان ابتدایی 3) درسافزار چندرسانهاي آموزش علوم / پایـه چهـارم / مبحث ماده چیست؟ (ویژه دانشآموزان استثنایی کمتوان ذهنی) 4) ساخت لوح فشرده دیکتهگو براي دانـش آمـوزان پایـه کاه علوم اتسانی **دومطا**لعات فرسی

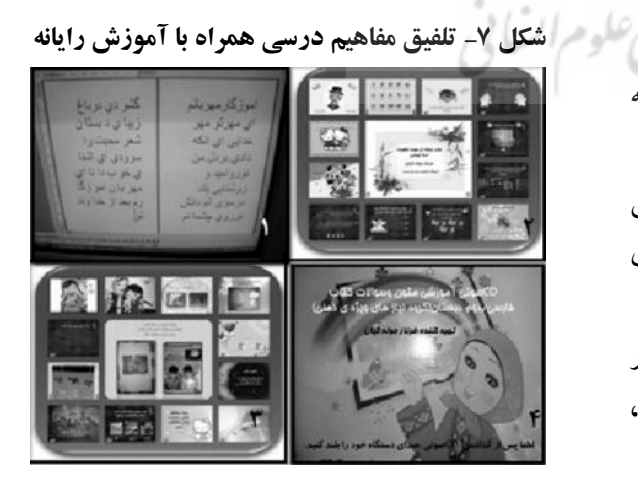

**استفاده از روشهاي آموزشی چندحسی به دانشآموز فلج مغزي**

با توجـه بـه چنـدمعلولیتی بـودن ایـن دانـش آمـوز، از روشهاي ویژه آموزشی این گروه استفاده شد(تصاویر در شکل شماره 6): 1) لمس کردن حروف برجسته کلمات 2) ترسیم کلمات وحروف بر روي بدن این دانشآموز 3) استفاده از دستان دانشآموز، براي آموزش مفاهیم

**شکل-8 استفاده از روشهاي آموزشی چندحسی به دانشآموز فلج مغزي**

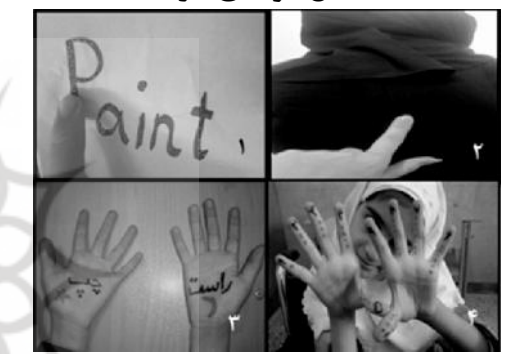

**استفاده از وسایل مخصوص توانبخشی براي آمـوزش کودکان با فلج مغزي**

با در نظر گرفتن مشکلات حرکتی این دانشآمـوز، از بهبود وي تدارك ببیند (تصاویر در شکل شماره 9): 1) استفاده از دستکش 2) تقویت انگشتان دست، به وسـیله تمرینـات مخصـوص کاردرمانی

**شکل -9 استفاده از وسایل مخصوص توانبخشی براي آموزش کودکان با فلج مغزي**

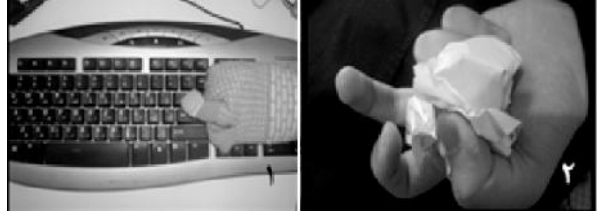

باتوجه بـه چـ کلیسـت هـایی کـه تهیـه شـد؛ اهـداف آموزشی کاملاً مشخص بود. در مجموع 73 هـدف تعیـین گردید؛ که باید به طور تقریبی در هر جلسه 8 هدف مورد توجه و تدریس قرار میگرفت.

باتوجـه بـه عملـی بـودن ایـن درس، روش ارزشـیابی توصیفی روش مناسـبی بـراي ارزشـیابی از دانـش آمـوزان تشخیص داده شد. لیست کلاس، در قالب یک دفتر ثبـت فعالیت 10جلسهاي تنظیم گردید؛ که در پایان هـر جلسـه، وضعیت دانشآمـوز را در یکـی از گویـه هـاي ارزشـیابی عالی، خوب، متوسط، ضعیف با ارزش 1،2،3،4 مشـخّص میشد؛ که نمرة نهایی هرکـدام، میـانگین ایـن نمـرات در کل جلسات بود.

روش تدریس به این صورت بود که ابتدا با روشهاي معرفــی شــده در قســمت قبــل، بــه تــدریس هــر یــک از هدفهاي آموزشی پرداخته میشد و سپس دانشآموزان، فعالیت تدریس شده را تا انتهـاي جلسـه، تکـرار و تمـرین می کردند.

**اعمال تغییرات لازم در راهحلها**

کاردرمان مرکـز خواسـته شـد تـا تمرينـات لازم را بـرای مـ اين برنامه آموزشی رعايت نمود تـا نتـايج قابـل قبـولی بـه پـس از اجـراي روش هـاي آموزشـی معرفـی شـد ه در فصل قبل، نتیجه گرفتهشد که باید نکات زیر را در اجراي دستآید: یکی از مسائلی که تاکنون نادیده گرفتـه شـده بود؛ تفاوت سنی دانشآموزان کلاس با یکـدیگر و عـدم در نظر گرفتن پایه تحصیلی و سن در اسـتفاده از روش هـا بود. بنابراین تصمیم گرفتهشد تا روشهاي مجسم و عینـی را بیشتر براي پایههاي تحصیلی اول و دوم ابتدایی استفاده و روشهاي متنوع تکرار و تمرین را هـم بـراي پایـه هـاي سوم و چهارم و پنجم اجرا شود. همچنین روش ارزشـیابی از تمامی پایهها، در ابتداي کار یکسان بود؛ امّا پس از اجراي راهحلها مشخصشد که بایـد در ارزیـابی دانـش آمـوزان میزان توانایی سنی و درکـی شـان در نظرگرفتـه شـود و از

تعلیم و تربیت استثنایی

از یک جلسه آموزش خـانواده از مـادران دانـش7مـوزانی کــه در کــلاس آمــوزش رایانــه شــرکت کــرده بودنــد؛ خواستهشد، تا براي بار دوم به سـؤالات پرسشـنامه اي کـه تهیـه شـده بـود؛ پاسـخدهنـد. یـک پرسشـنامه هـم بـراي پاسخگویی مدیریت، خانم کریمی در مورد سـطح کیفـی کلاسهايبرگزار شدهتهیهودراختیارایشان گذاشته شـد. جهت نظرخواهی از همکاران آموزشـی و کاردرمـان گـر ، نیز پرسشنامههایی تهیه و در اختیارشان قرار گرفت.

# **اعتباریابی و قضاوت نحوه مقایسه شواهد 1 با شواهد 2** جهت قضاوت بهتر درمورد دادههاي جمعآوريشـده

در شواهد1و شواهد،2 میانگین هر چکلیست محاسبه شد (جدول 1).

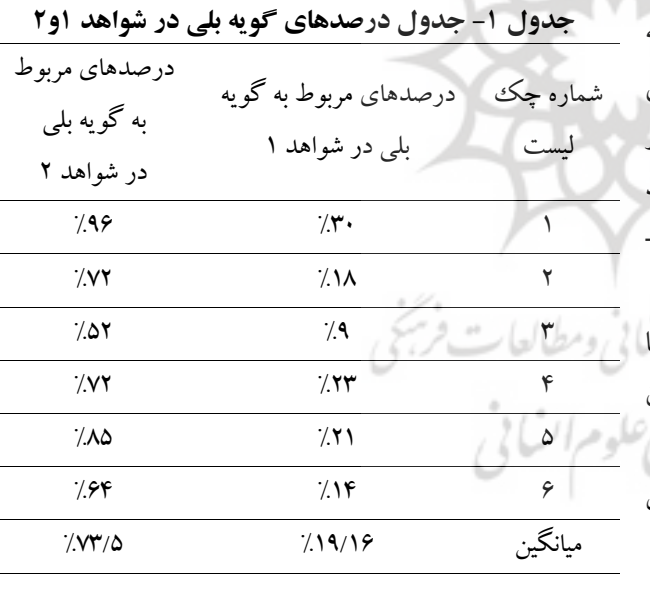

همانطـور کـه در جـدول 1 مشـاهده مـی کنیـد؛ بـراي مقایسۀ بهتر نتایج این اقدامپژوهـي درصـدهاي مربـوط بـه گویۀ بلی (درصـد افـرادي اسـت کـه داراي مهـارت هـاي مورد نظر در این چکلیست بودنـد) هـر چـک لیسـت در شواهد 1 در مقابـل درصـدهاي مربـوط بـه گویـه بلـی در همان چکلیست در شواهد 2 آمده است. بهعبارتدیگـر دانشآموزان پایههاي اول و دوم ابتدایی، انتظار یادگیري، همانند دانشآمـوزان پایـه هـاي بـالاتر را نداشـت. پـس از مدتیاز اجـراي روشهـا نتیجـه گرفتـه شـ د کـه مـی تـوان تمرینهاي عملی زیادي را بـه دانـش آمـوزانی داد کـه در منـزل رایانـه دارنـد، ولـی متاسـفانه امکانـات لازم جهـت تمـرین وتکـرار دانـش آمـوزان دیگرکـه در منـزل رایانـه نداشتند، ممکن نبود. بنـابراین تمـرین هـاي نوشـتاري ایـن گــروه بیشــتر شــد. در بخــش نظــارت نیــز از مشــارکت همکاران، والدین و افرادصاحبنظر استفاده شد.

## **گردآوري شواهد 2**

پـس از اجـراي روشهـاي معرفـی شـده، دوبـاره بـه ارزشیابی دانشآموزان از طریق چک لیستهای آمادهشده<br>در فصل دوم پرداختهشد. به این صورت که از هر دانـش-آموز خواستهمیشد تا به صـورت فـردي، بـه سـوالات در مقابل رایانه به شکل عملـی پاسـخ دهـد. از آن جـایی کـه ارزشیابی دریک جلسه ممکن نبود؛ بعد ازآموزش تمـامی موارد، بـه تکـرار و تمـرین مـوارد جدیـدتر وارزشـیابی از مسمسمی جلسات پیش پرداخته میشد. یعنی از جلسهي سوم به بعد به تدریج ارزشیابی شـروع گردیـد ونتـایج آن در چـک - لیستهاي هر دانش-آموز بیان شد.

> در پایان، مجموع چکلیستها با شمردن تعداد بلی ها و خیرها به صورت یک چکلیست واحد درآمد تا امکان تجزیه و تحلیل آنها به راحتی، فراهم گردد. روش تجزیه وتحلیل شواهد 2هم بـه صـورت جـدول ونمودار بود؛ که دادهها به شکل درصد بیان شدند.

تعداد کل دانشآموزان کلاس کـه شـواهد 2 از آنـان گردآوري شد، همان تعداد اولیه یعنی 10نفربود.

### **پرسشنامهها و تجزیه و تحلیل آنها**

در پایـان کـلاسهـاي آمـوزش رایانـه، در یـک روز مشخّص با هماهنگی مشاور مدرسه، خانم علی بلندي بعـد

 $\Psi$ سال چهاردهم – ۱۳۹۳ - شماره ۴ – پیاپی ۱۲۶

استفاده از این روشهاي آموزشی حدود 53 درصد باعث ارتقاي مهارتی دانشآموزان شدهاست.

# **اطّلاعات بهدستآمده از پرسشنامه نظرسنجی والـدین و همکاران آموزشی درشواهد 1و2**

از آنجایی که امکان طراحـی سـؤالات یکسـان بـراي پرسشنامۀ والدین و همکـاران آموزشـی در قبـل و بعـد از برگزاری این کلاسها وجود نداشت. به این دلیل فقط بـه<br>صورت خلاصه به بیان تعدادی از اطّلاعات پرداخته مـی-شود که از این پرسشنامهها بهدست آمده است: از بررسـی پرسشنامههاي نظرسنجی والدین مشخص شد که:

همهي والدین با برگزاري این کـلاس هادرسـال آینـده موافقاند. علاقهي کودکان به استفاده از رایانه و یادگیري آن بیشتر شده است. بهصورت متوسط در دروس پیشرفت کردهاند، پیشرفت چندانی در ارتقاي مهارتهـاي ظریـف انگشتان نداشتهاند.

از بررسی پرسشنامههاي نظرسنجی همکـاران آموزشـی مشخص شد که شرکت دانشآموز در سـاعات آموزشـی در کلاس آموزش رایانه بـه وضـعیت درسـی وي آسـیب چندانی وارد نکرده است. بعد از شرکت دانشآموزان در کلاس آموزش رایانه، بـه صـورت متوسـط در درس امـلا پیشرفت نمودهاند.

#### **نتیجهگیري**

بـا توجـه بـه اهمیـت پیـدا کـردن اسـتفاده از رایانـه در زندگی روزمره و ناتوانیهـاي خـاص گـروه اسـتثنایی بـه خصوص دانشآموزان کمتوانذهنی و معلولان فلج مغزي باید اهداف آموزشی و روشهاي خاصـی بـراي آمـوزش رایانه به این کودکان طراحی و اجراشـود کـه متناسـب بـا تواناییهاي آنان باشد. کودك اسـتثنایی کـم تـوان ذهنـی، کودکی است که بیش از کودکان دیگر نیاز به حمایـت و استمرار آموزشی دارد. اینگونه دانشآمـوزان مطالـب را

کند یاد میگیرند و به سرعت فراموش میکننـد. بنـابراین آموزشدادن به آنها نیازمند وسایل کمکآموزشی ویـژه و روشهاي آموزشی خاص میباشد. خصوصـاً اگـر ایـن کودکان علاوه بر کم بودن بهرههوشی دچـار فلـج مغـزي نیز باشند، دشواري کار صدچندان خواهد شد. باتوجـه بـه عدم وجود روشهاي ويـژه در زمينـه آمـوزش رايانـه بـه کودکان خصوصاً کودکان اسـتثنایی و اهمیـت یـادگیري رایانه براي آنان، تصمیم بـه طراحـی و اجـراي روش هـاي خلاقانـهاي درقالـب یـک اقـدامپژوهـیگرفتـهشـد. ایـن اقدامپژوهـی بـر روي 9 دانـش آمـوز دوره ابتـدایی گـروه کمتوانذهنی و 1 دانشآموز بافلج مغزي انجـام گرفـت. نتایج بهدست آمده از طریق بررسی شواهد 1 و2 نشان داد؛ که روشهاي آموزشی استفاده شده براي آمـوزش رایانـه به کودکان کمتـوان ذهنـی حـدود 53 درصـد مـوثر بـوده است. براي افزایش اعتبار این اقـدام پژوهـی از روش هـاي مختلـف و سـه شـکل مشـارکت (مشـورت بـا همکـاران، والدین و صاحبنظران) استفاده شد. همچنین بـا تعـدادي از افراد نیز از طریق وبلاگ، ایمیل و تماس تلفنی مشورت شد.

کودك استثنایی کمتوانذهنی، کودکی است که بیش از کودکان دیگر نیاز به حمایت و استمرار آموزشی دارد. اینگونه دانشآموزان مطالب را کند یاد میگیرند و به سرعت فراموش میکنند. بنابراین آموزشدادن به آنها نیازمند وسایل کمکآموزشی ویژه و روشهاي آموزشی خاص میباشد

یکیاز مزایاي طرحهاي معرفي شده در این اقدامپژوهي نسبت به طرحهاي مشابه در این زمینه، معرفی و استفاده از روشهاي خلاقانه متنوع، براي آموزش رایانه به کودکـان است. تمامی روشهاي آموزشی ارائه شده، در سه گـروه متنوع مجسم، سرگرمی، تکرار و تمرین تقسیم شدهاند.

.5 مربیان متخصصی در ایـن زمینـه تربیـت شـو ند.(خوب است حتی یک رشته تحصیلی در دوره کارشناسی در مراکز تربیت معلم به این گروه باهمین نام اختصاص داده شود). .6 شرایطی فراهم گردد تا یـک مربـی رایانـه مخصـوص کودکان،به صورت تمام وقت در مدارس ابتدایی با همین ابلاغ وجود داشته باشد. .7 وسایل توانبخشی خاصـی جهـت آمـوزش رایانـه بـه کودکان معلول ساخته و تولید شود. .8 حمایت بیشـتري از ایـن طـرح و طـرح هـاي مشـابه در آمـوزش و پـرورش صـورت بگیـرد و امکانـات و بودجـه مالی آن تامین شود. .9 یک هفتـه از سـال را هفتـه دوسـتی کودکـان بارایانـه تعیین کنند و براي این هفته برنامههاي متنوعی در مدارس اجرا شود. .10 برنامههاي آموزشـی خاصـی تعبیـه شـود کـه بتوانـد آموزش رایانه را با آموزش مفاهیم درسی تلفیق نماید.

در طراحی این روشها، ویژگیهـاي خـاص کودکـان کمتوانذهنی و کودکان عادي زیر 7 سال لحاظ شدهانـد. از دیگر ویژگیهاي متمایز این طرح، مورد استفاده بـودن آن براي کودکان با هوشبهر عادي 4-11 سال است.

#### **پیشنهادها**

.1 باتوجه به موفقیتآمیز بودن این اقدام پژوهی، پیشنهاد مـی شـود کـه کتـاب جـامعی درزمینـه آمـوزش رایانـه بـه کودکـان، خصوصـاً کودکـان کـم تـوان ذهنـی از طـرف سازمان آموزش وپرورش استثنایی نوشته وچاپ شود. .2 امکان وجود حداقل دو رایانه در تمامی مدارس جهت آموزش به کودکان، فراهم گردد. .3 آموزش رایانه بهعنوان یکـی از دروس اصـلی دانـش - آموزان در دوره ابتدایی عادي و استثنایی قرار بگیرد. .4 وسایل کمکآموزشـی و نـرم افزارهـاي چندرسـانه اي بیشتري در زمینه آموزش رایانه به کودکان تهیه شود.

#### **منابع**

افروز، غلامعلی.(1388). *مصاحبه ومشاوره با والدین کودکان استثنایی*. تهران: انتشارات انجمن اولیا ومربیان. پژوه <sup>و</sup> باقرغباريبناب. تهران: انتشارات دانشگاه تهران (تاریخ انتشار به زبان اصلی 1992). انجمن عقبماندگی ذهنی آمریکا (1380). *عقبماندگی ذهنی: تعریف، طبقهبندي <sup>و</sup> نظامهاي حمایتی* (ویرایش نهم). ترجمۀ احمـد بـه بهپژوه ، احمد و غباري بناب، باقر. (1380). .*عقبماندگی ذهنی*. تهران: انتشارات دانشگاه تهران. حافظمقدم، نیر(1389). *بررسی عوامل مؤثر بر آموزش مهارتهاي خودیاري کودکان استثنایی*. پایـان نامـۀ کارشناسـی ارشـد گـروه طراحـی صنعتی. دانشکدة هنر و معماري دانشگاه آزاد اسلامی (واحد تهران مرکزي). پاشاشریفی، حسن ونجفیزند، جعفر.(1382). *روشهاي آماري در علوم رفتاري*. تهران: انتشارات سخن. خرسندي، اعظم.( 1388). آموزش رایانه براي کودکان. مشهد: انتشارات ضریح آفتاب. حمزهبیگی، طیبهومقصودي، مجتبی. (1380). *مدرسهمجازي پدیدهاي نو در آموزش*. رشد معلم. سال 20(6). : 28 – 30 ذوفن،شهناز و لطفیپور، خسرو (1387). *رسانههاي آموزشی براي کلاس درس*. تهران: شرکت چاپ ونشرکتاب-هاي درسی ایران. شلی، گري. *آموزش رایانه: سطح یک*.ترجمۀ امیر صالحی(1383).تهران:انتشارات محراب قلم. مختارزاده عزیزي، مریم. (1381). *آموزش کامپیوتر براي کودکان*. پایـان نامـۀ کارشناسـی. دانشـکده فنیو مهندسـیدانشـگاه آزاد اسـلامی. واحد تهران شمال.

راسخی عزمیثابت، حوریه. (1378). *تأثیر نقّاشی با دست و کامپیوتر بر میزان خلاقیت کودکـان پـیش دبسـتانی* . پایاننامـ ه کارشناسـی ارشـد.

سال چهاردهم – ۱۳۹۳ - شماره ۴ – پیاپی ۱۲۶

دانشگاه آزاد اسلامی واحد خوراسگان ( اصفهان).

کازنو، ژان. (1372). *جامعهشناسی وسایل ارتباط جمعی*. ترجمۀ باقر ساروخانی و دیگران. تهران: انتشارات اطّلاعات. مقدم، مقداد. (1389). *کودك و رایانه : به همراه رنگآمیزي و آموزش الفباي فارسی*. تهران: انتشارات مقداد مقدم. مهدوي میلانی، سپیده (1384). *رایانه چگونه کار میکند؟.* تهران:انتشارات نوبهار.

*هدف و ساختار آموزش و پرورش کودکان و دانش آموزان کمتوانذهنی*.( 1379). مصوب شوراي عالی آموزش و پرورش.

Dirckinck. Lone (2009)*. Analysing Networked Learning practices in Higher Education and Continuing Professional Development*. Sense Publishers

Daniels. Harry. (2011). *Special Needs Education*, continumbooks, New York.

- Dolya. Galina (2010). *Vygotsky in Actin in the Eearly Years*, RoutledgeTalor&Fracis Group, New York
- Fethi A. Inana D. (2001). Pattern of classroom activities during students' use of computers: Relations between instructional strategies and computer applications, Computers &Education. 36(4): 347-362.
- Glenn.Russell. (1986). School education in the age of the ubiquitous networked computer. Education and Computing. 2(1–2):145-151 .

Haker.Jillian.(1992). *First Science*, Ladybind Books, England

- Muller A. .(2000).. Preschool children's problem-solving interactions at computers and jigsaw puzzles, Technology in Society. 22( 3):389-400.
- Meansa, J. Roschellea B. (2010). An Overview of Technology and Learning, Teaching and Teacher Education. 26(2):244-251.
- Neogen S.A., TirguMures, MihaiEminescu.(1986). Computer- Assisted Instruction for the Mentally Retarded, International Review of Research in Mental Retardation14 (5):105-134.
- Pound .L., Lee .T. .(2011*). Teaching Mathematics Creatively*.RoutledgeTalor&Fracis Group, first edition published, New york
- Roland G. Lauterbach.(1986). Computers in the child's home: Introducing tomorrow's crisis of elementary education? Education and Computing.2(12): 39-46nstitute for Science Education (IPN) at the University of Kiel,
- Shazia. Mumtaz.(2001). Mumtaz, Children's enjoyment and perception of computer use in the home and the school. Computers and Education: 347–362.
- SerkanCankaya a, Abdullah Kuzu b. (2010). Investigating the characteristics of educational computer games, Procedia Social and Behavioral Sciences. 9:825–830.
- Shazia.Mumtaz.(1985). Journal of Applied Developmental Psychology. 6 (2–3): 173-186.
- . Victor Kimura.(2006). Five Steps You Need to Take for Your Children's Safety to Put Your Mind at Ease, Center for Research in Educational Policy, The University of Memphis, USA
- Zoltan. K., Laszlo .T. (2011). Technologically and artistically enhanced multi-sensory computerprogramming education,Sapientia University, Mathematics InformaticsDepartment, TirguMures, Romania. 6(2): 41-46.

**پیوستها**

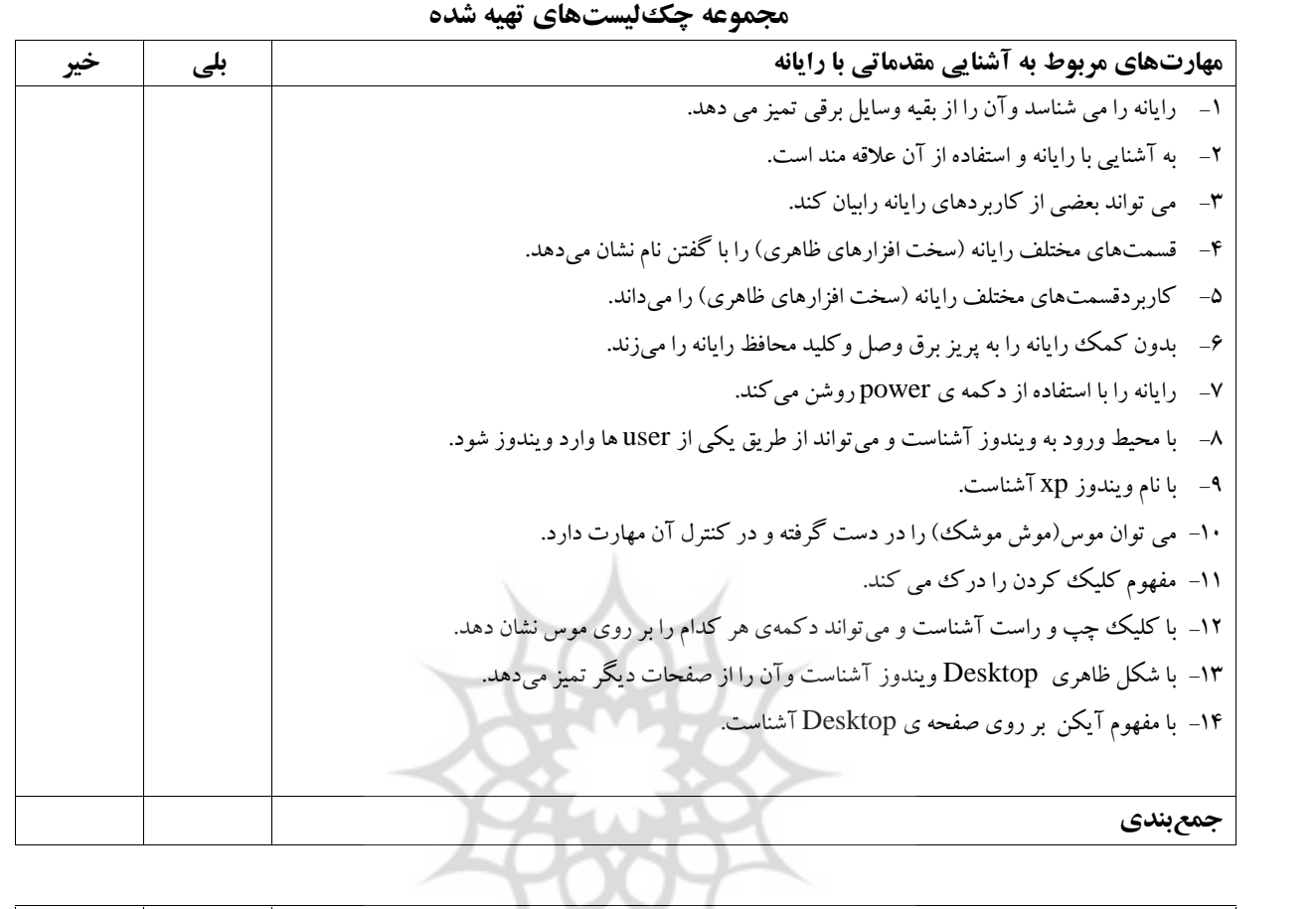

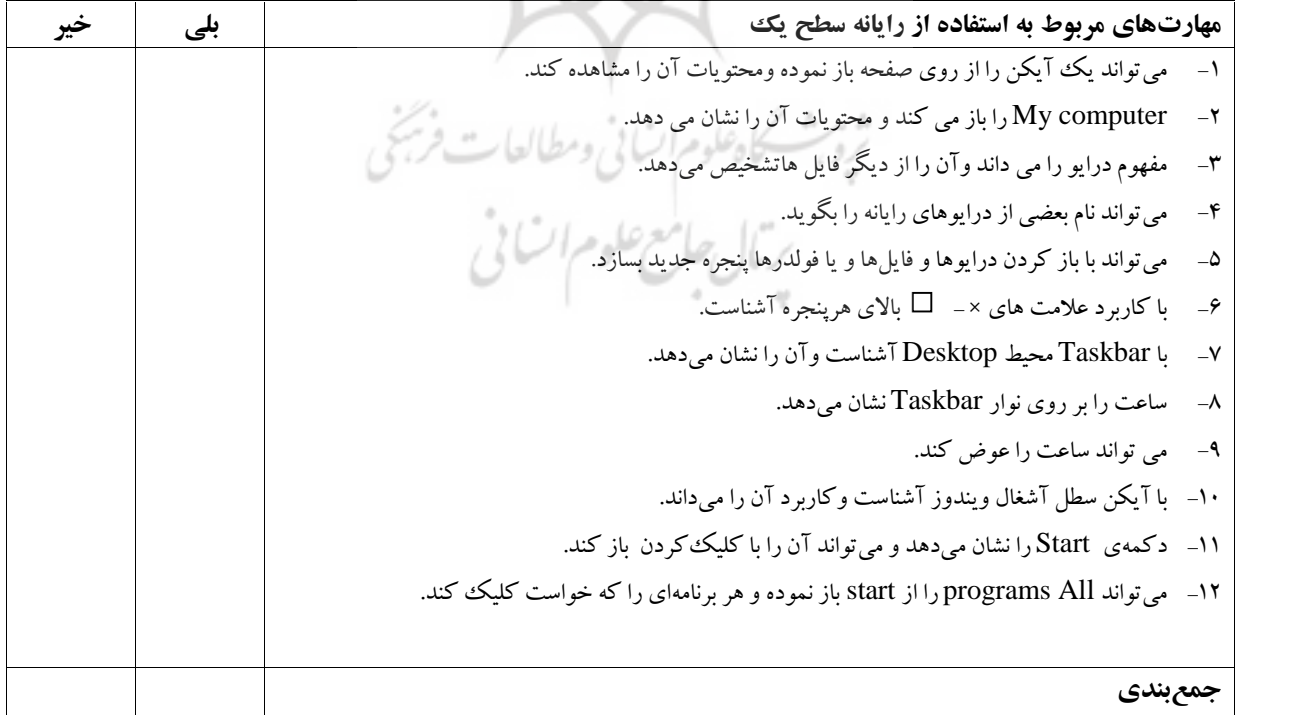

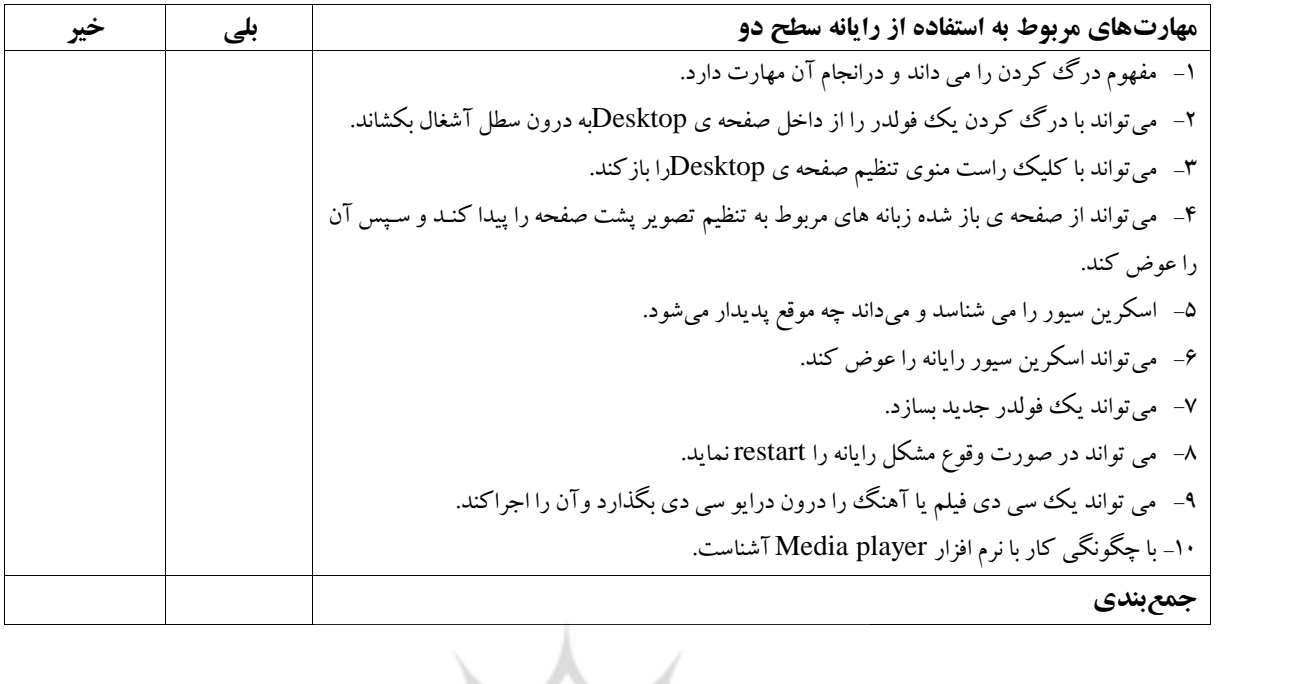

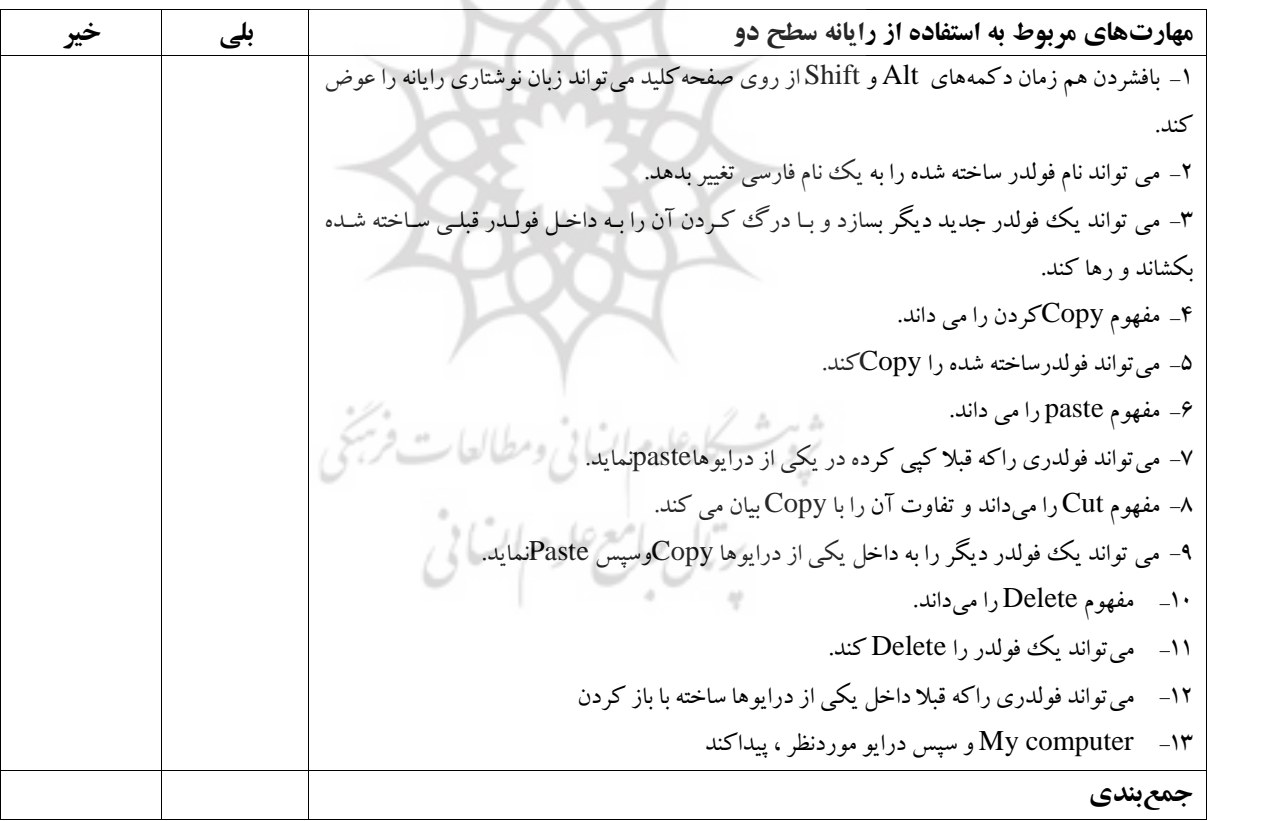

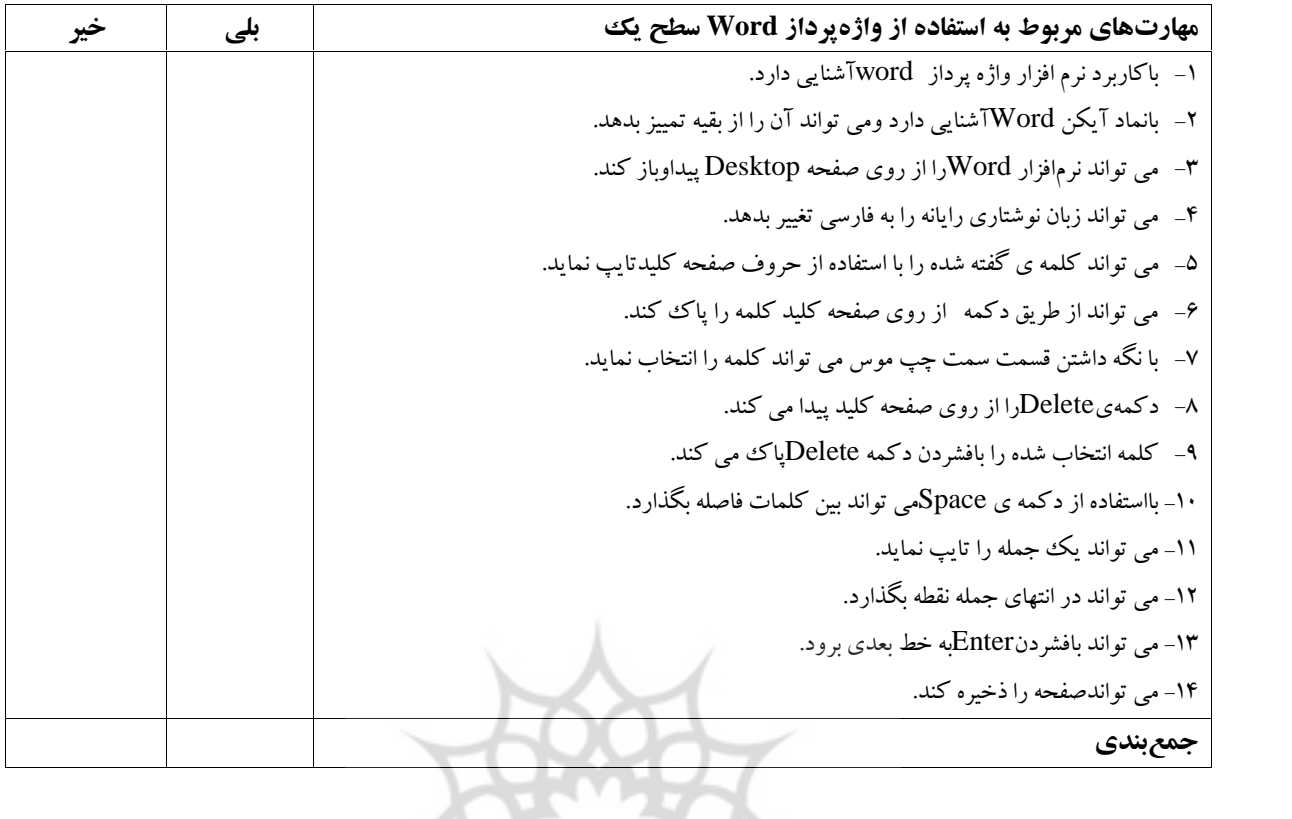

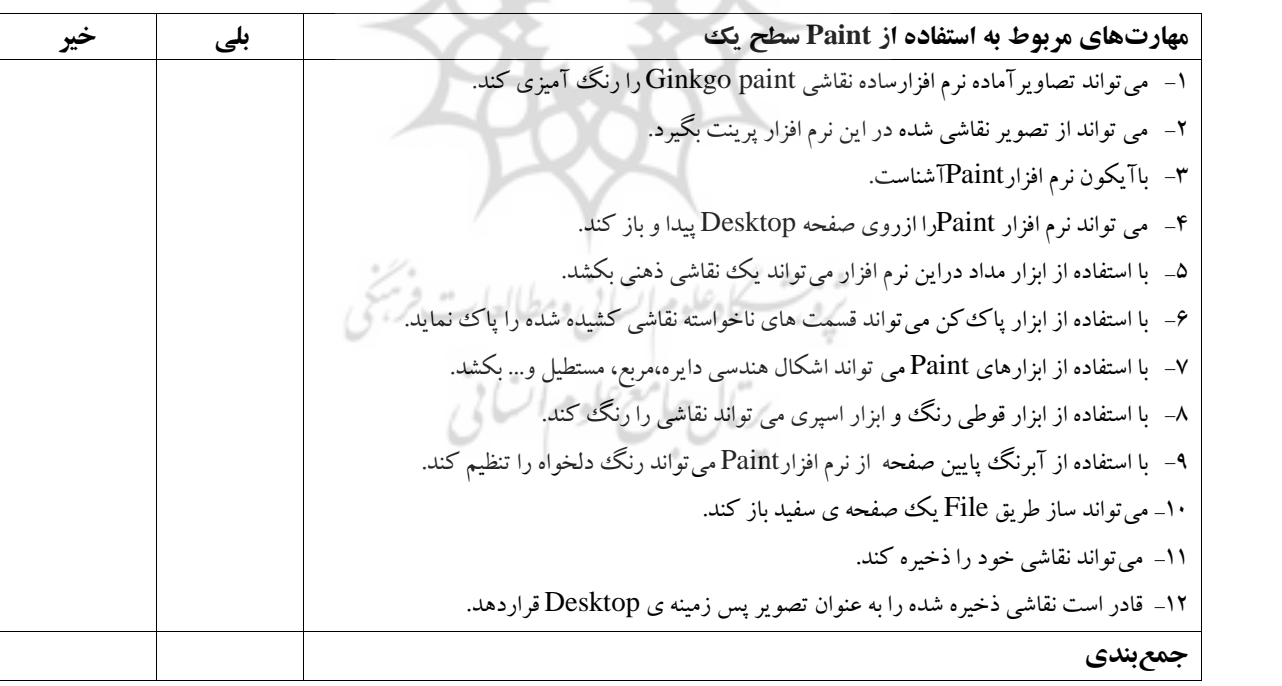